# Package 'plyinteractions'

September 21, 2024

<span id="page-0-0"></span>Title Extending tidy verbs to genomic interactions

**Description** Operate on `GInteractions` objects as tabular data using `dplyr`-like verbs. The functions and methods in `plyinteractions` provide a grammatical approach to manipulate `GInteractions`, to facilitate their integration in genomic analysis workflows.

Version 1.3.1

Date 2023-08-21

License Artistic-2.0

URL <https://github.com/js2264/plyinteractions>

#### BugReports <https://github.com/js2264/plyinteractions/issues>

biocViews Software, Infrastructure

Encoding UTF-8

Roxygen list(markdown = TRUE)

Imports InteractionSet, GenomeInfoDb, BiocGenerics, GenomicRanges, plyranges, IRanges, S4Vectors, rlang, dplyr, tibble, tidyselect, methods, utils

Suggests tidyverse, BSgenome.Mmusculus.UCSC.mm10, Biostrings, BiocParallel, scales, HiContactsData, rtracklayer, BiocStyle, covr, knitr, rmarkdown, sessioninfo, testthat (>= 3.0.0), RefManageR

# Config/testthat/edition 3

# VignetteBuilder knitr

RoxygenNote 7.3.1

Collate 'AllGenerics.R' 'AllClasses.R' 'add\_pairdist.R' 'anchor.R' 'annotate.R' 'arrange.R' 'count-overlaps.R' 'count.R' 'data.R' 'export.R' 'filter-overlaps.R' 'filter.R' 'find-overlaps.R' 'flank.R' 'ginteractions-construct.R' 'ginteractions-env.R' 'ginteractions-getters.R' 'ginteractions-scoping.R' 'ginteractions-setters.R' 'tbl\_vars.R' 'group\_data.R' 'group\_by.R' 'internals.R' 'join-overlap-left.R' 'methods-AnchoredPinnedGInteractions.R' 'methods-DelegatingGInteractions.R' 'methods-GroupedGInteractions.R' 'methods-PinnedGInteractions.R' 'methods-show.R' 'mutate.R' 'pair-granges.R' 'pin.R' 'plyinteractions.R'

#### 2 Contents

'reexports-dplyr.R' 'reexports-plyranges.R' 'reexports.R' 'rename.R' 'replace-anchors.R' 'select.R' 'shift.R' 'slice.R' 'stretch.R' 'summarize.R'

# LazyData false

**Depends** R  $(>= 4.3.0)$ 

git\_url https://git.bioconductor.org/packages/plyinteractions

git\_branch devel

git\_last\_commit 2eaeaab

git\_last\_commit\_date 2024-07-10

Repository Bioconductor 3.20

Date/Publication 2024-09-20

Author Jacques Serizay [aut, cre]

Maintainer Jacques Serizay <jacquesserizay@gmail.com>

# Contents

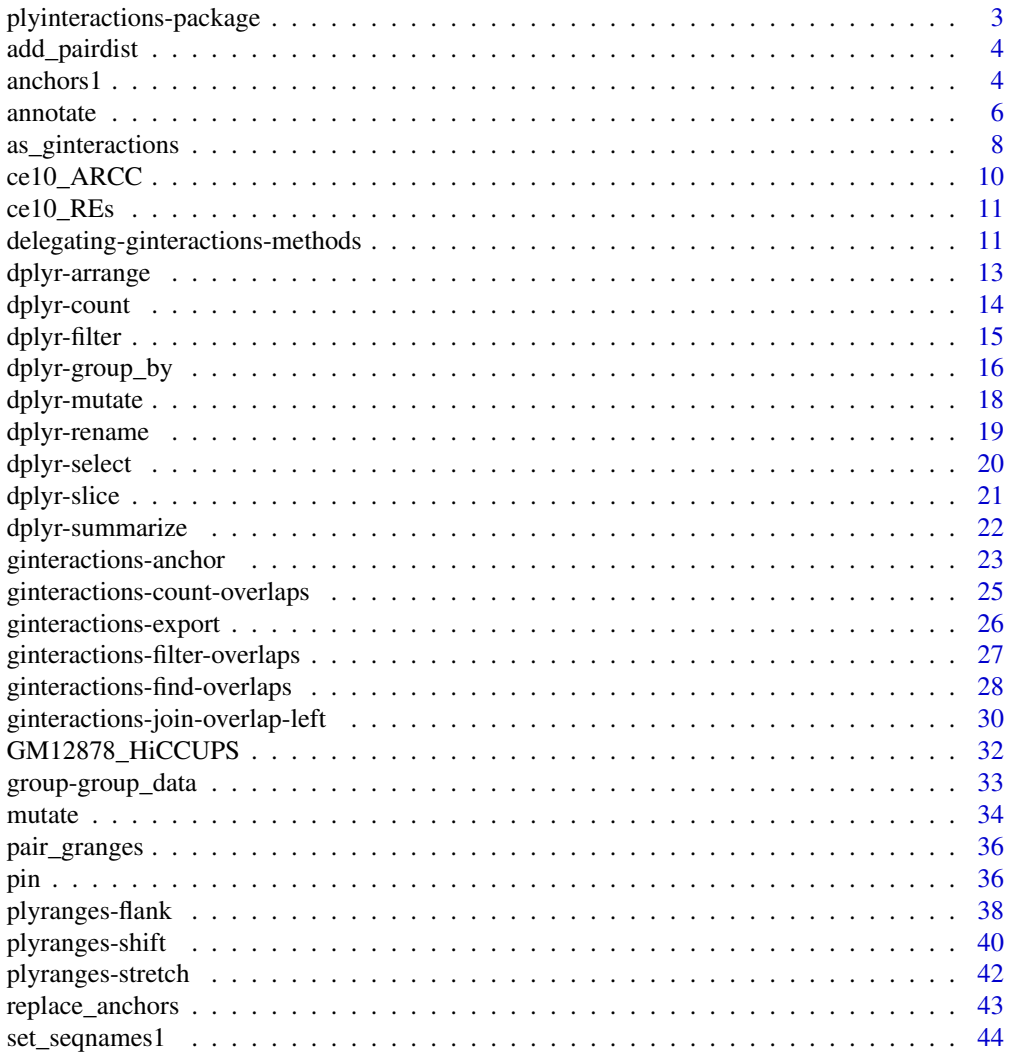

#### <span id="page-2-0"></span>**Index** [47](#page-46-0)

```
plyinteractions-package
```
*plyinteractions: a grammar of data manipulation for genomic interactions*

# Description

plyinteractions is a dplyr-like API to the GInteractions infrastructure in Bioconductor.

# Details

plyinteractions provides a consistent interface for importing and wrangling genomic interactions from a variety of sources. The package defines a grammar of genomic interactions manipulation through a set of verbs. These verbs can be used to construct human-readable analysis pipelines based on GInteractions.

- Group genomic interactions with [group\\_by](#page-15-1);
- Summarize grouped genomic interactions with [summarize](#page-21-1);
- Tally/count grouped genomic interactions with [tally](#page-13-1) and [count](#page-13-1);
- Modify genomic interactions with [mutate](#page-17-1);
- Subset genomic interactions with [filter](#page-14-1) using [<data-masking>](https://rlang.r-lib.org/reference/args_data_masking.html) and logical expressions;
- Pick out any columns from the associated metadata with [select](#page-19-1) using [<tidy-select>](https://dplyr.tidyverse.org/reference/dplyr_tidy_select.html) argu[ments;](https://dplyr.tidyverse.org/reference/dplyr_tidy_select.html)
- Subset using indices with [slice](#page-20-1);
- Order genomic interactions with [arrange](#page-12-1) using categorical/numerical variables.

For more details on the features of plyinteractions, read the vignette: browseVignettes(package = "plyinteractions")

# Author(s)

Maintainer: Jacques Serizay <jacquesserizay@gmail.com>

# See Also

Useful links:

- <https://github.com/js2264/plyinteractions>
- Report bugs at <https://github.com/js2264/plyinteractions/issues>

<span id="page-3-0"></span>

# Description

Appends distance between interaction anchors, using InteractionSet::pairdist

# Usage

```
add\_paintdist(x, type = "mid", column = "paint");
```
#### Arguments

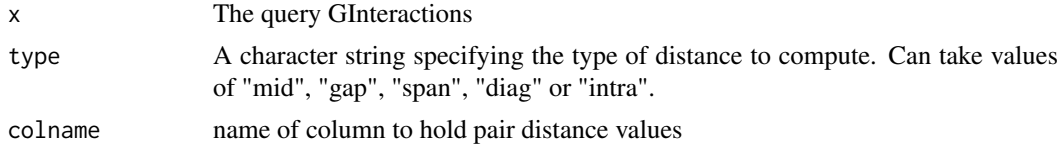

### Value

The GInteractions with an additional column containing the distance between each pair of anchors.

#### Examples

```
gi \leq read.table(text = "
chr1 100 200 chr1 5000 5100 bedpe_example1 30 + -
chr1 1000 5000 chr2 3000 3800 bedpe_example2 100 + -",
col.name = c("seqnames1", "start1", "end1",
  "seqnames2", "start2", "end2", "name", "score", "strand1", "strand2")
) |> as_ginteractions()
```
add\_pairdist(gi)

anchors1 *Enhanced GInteractions getters*

# Description

Enhanced GInteractions getters

# Usage

```
anchors1(x)
```
anchors2(x)

seqnames1(x)

seqnames2(x)

anchors1 5

start1(x)

start2(x)

end1(x)

end2(x)

width1(x)

width2(x)

strand1(x)

strand2(x)

ranges1(x)

ranges2(x)

## S4 method for signature 'GInteractions' x\$name

## S4 method for signature 'GInteractions' anchors1(x)

## S4 method for signature 'GInteractions' anchors2(x)

## S4 method for signature 'GInteractions' seqnames1(x)

## S4 method for signature 'GInteractions' seqnames2(x)

## S4 method for signature 'GInteractions' start1(x)

## S4 method for signature 'GInteractions' start2(x)

## S4 method for signature 'GInteractions'  $end1(x)$ 

## S4 method for signature 'GInteractions' end2(x)

## S4 method for signature 'GInteractions' width1(x)

## S4 method for signature 'GInteractions'

#### <span id="page-5-0"></span>6 annotate annotate annotate annotate annotate annotate annotate annotate annotate annotate annotate annotate annotate annotate annotate annotate annotate annotate annotate annotate annotate annotate annotate annotate anno

```
width2(x)
## S4 method for signature 'GInteractions'
strand1(x)
## S4 method for signature 'GInteractions'
strand2(x)
## S4 method for signature 'GInteractions'
ranges1(x)
## S4 method for signature 'GInteractions'
ranges2(x)
```
# Arguments

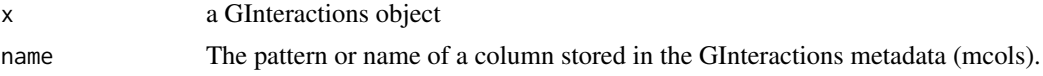

# Value

One of the core GInteractions fields (e.g. seqnames1, start1, ...) or one of the metadata columns when using  $\$ . Note that auto-completion works with  $\$ .

# Examples

```
gi <- data.frame(
  seqnames1 = \text{chr1}, start1 = 1, end1 = 10,
  seqnames2 = 'chr1', start2 = 2, end2 = 20) |> as_ginteractions() |> mutate(type = 'cis')
anchors1(gi)
anchors2(gi)
seqnames1(gi)
seqnames2(gi)
start1(gi)
start2(gi)
end1(gi)
end2(gi)
width1(gi)
width2(gi)
ranges1(gi)
ranges2(gi)
strand1(gi)
strand2(gi)
gi$type
```
annotate *Annotate both anchors of a GInteractions*

# Description

For each interaction in a GInteractions object, annotate returns the pairs of annotations from the GRanges object it overlaps with.

#### annotate

#### **Usage**

```
annotate(x, y, by)annotate\_directed(x, y, by)## S4 method for signature 'GInteractions, GRanges, character'
annotate(x, y, by)
```
## S4 method for signature 'GInteractions, GRanges, character'  $annotate\_directed(x, y, by)$ 

# **Arguments**

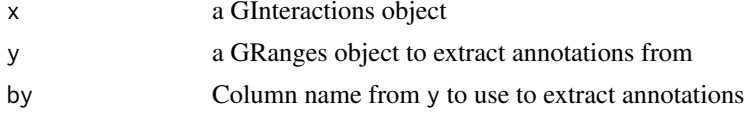

# **Value**

a GInteractions object with two extra metadata columns named by . 1 and by . 2.

```
# 1. Basic example
\texttt{""}{\texttt{""}}gi \leftarrow read.table(text = "chr1 11 20 - chr1 21 30 +
  chr1 21 30 + chr2 51 60 +",
  col.name = c("seqnames1", "start1", "end1", "strand1",
     "seqnames2", "start2", "end2", "strand2"
  \lambda) |> as_ginteractions()
gr <- GenomicRanges::GRanges(c("chr1:20-30:+", "chr2:55-65:+")) |>
  ply ranges::mutate(id = 1:2)annotate(gi, gr, by = 'id')annotate\_directed(gi, gr, by = 'id')# 2. Match loops with tiled genomic bins
data(GM12878_HiCCUPS)
loops <- GM12878_HiCCUPS |>
  pin_by('first') |>
  anchor_center() |>
  mutate(width1 = 500) |>
  pin_by('second') |>
  anchor_center() |>
  mutate(width2 = 500)
```

```
genomic_bins <- GenomeInfoDb::getChromInfoFromUCSC(
   'hg19', assembled.molecules.only = TRUE, as. Seqinfo = TRUE
| >GenomicRanges::tileGenome(tilewidth = 10000) |>
   unlist() |>
   ply ranges::mutate(binID = seq_length(plyranges::n())annotate(loops, genomic_bins, by = 'binID') |>
   select(starts with('binID'))
# 3. Annotate interactions by a set of regulatory elements
data(ce10_ARCC)
data(ce10_REs)
annotate(cel0_ARCC, cel0_RES, by = 'annot') |>
  count(annot.1, annot.2) |>
  as.data frame() |>
  dplyr::arrange(desc(n))
```
as\_ginteractions

Construct a GInteractions object from a tibble, DataFrame or data.frame

# **Description**

The as\_ginteractions function looks for column names in .data called sequames  $\{1,2\}$ , start $\{1,2\}$ , end $\{1,2\}$ , and strand $\{1,2\}$  in order to construct a GInteractions object. By default other columns in .data are placed into the mcols (metadata columns) slot of the returned object.

# **Usage**

```
as_ginteractions(
  .data,
  \ldotskeep.extra.columns = TRUE,
  starts.in.df.are.0based = FALSE
\lambda
```
# **Arguments**

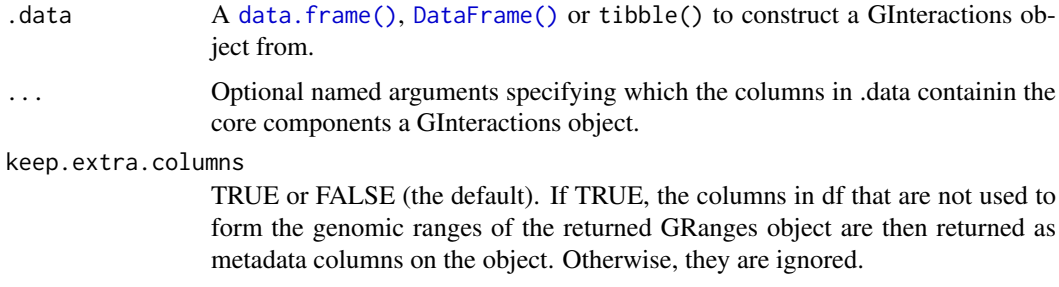

<span id="page-8-0"></span>starts.in.df.are.0based

TRUE or FALSE (the default). If TRUE, then the start positions of the genomic ranges in df are considered to be 0-based and are converted to 1-based in the returned GRanges object.

#### **Value**

a GInteractions object.

# **See Also**

InteractionSet::GInteractions()

```
# 1. GInteractions from bedpe files imported into a data. frame
bedpe \leq read.table(text = "
chr1 100 200 chr1 5000 5100 bedpe example1 30 + -
chr1 1000 5000 chr1 3000 3800 bedpe_example2 100 + -",
col.names = c("chrom1", "start1", "end1",
 "chrom2", "start2", "end2", "name", "score", "strand1", "strand2"))
bedpe |>as_ginteractions (seqnames1 = chrom1, seqnames2 = chrom2)
# 2. GInteractions from standard pairs files imported into a data.frame
# Note how the pairs are 0-based and no "end" field is provided
# (the standard pairs file format does not have "end" fields)
# We can provide width1 and width2 to fix this problem.
pairs \le read.table(text = "
pair1 chr1 10000 chr1 20000 + +
pair2 chr1 50000 chr1 70000 + +
pair3 chr1 60000 chr2 10000 + +
pair4 chr1 30000 chr3 40000 + -",
col.name = c("pairID", "chr1", "pos1", "chr2", "pos2", "strand1", "strand2")
\lambdapairs |>as_ginteractions(
   seqnames1 = chr1, start1 = pos1, width1 = 1000,
   seqnames2 = chr2, start2 = pos2, width2 = 1000,
   starts.in.df.are.0based = TRUE
 \lambda# 3. GInteractions from data. frame with extra fields
df <- read.table(text = "
chr1 100 200 chr1 5000 5100
```

```
chr1 1000 5000 chr1 3000 3800",
col.names = c("chr1", "start1", "end1", "chr2", "start2", "end2"))
df |>
  as_ginteractions(seqnames1 = chr1, seqnames2 = chr2)
df <- read.table(text = "
chr1 100 200 chr1 5000 5100
chr1 1000 5000 chr1 3000 3800",
col.names = c("chr1", "start1", "end1", "chr2", "start2", "end2"))
df |>
  as_ginteractions(
    seqnames1 = chr1, seqnames2 = chr2, strand1 = '+', strand2 = '-'
  \lambdadata.frame(type = "cis", count = 3) |>
  as_ginteractions(
   seqnames1 = 'chr1', start1 = 1, end1 = 10,seqnames2 = 'chr1', start2 = 40, end2 = 50\lambda####################################################################
# 4. GInteractions from a real like pairs files
####################################################################
pairsf <- system.file('extdata', 'pairs.gz', package = 'plyinteractions')
pairs <- read.table(pairsf, comment.char = '#', header = FALSE)
head(pairs)
pairs |>
  as_ginteractions(
    seqnames1 = V2, start1 = V3, width1 = 1, strand1 = V6,
    sequames2 = V4, start2 = V5, width2 = 1, strand2 = V7.
    starts.in.df.are.0based = TRUE
  )
```
ce10\_ARCC *Interactions identified in L3 C. elegans by ARC-C*

#### Description

Supplemental Table 2 obtained from Genome Biology online publication.

Huang N, Seow WQ, Appert A, Dong Y, Stempor P and Ahringer J Accessible Region Conformation Capture (ARC-C) gives high-resolution insights into genome architecture and regulation. Genome Res 2022 Feb;32(2):357-366. PMID: 34933938

#### Usage

```
ce10_ARCC
```
# Format

An object of class GInteractions of length 14992.

# Value

A GInteractions object

#### <span id="page-10-0"></span> $ce10\_RES$  11

#### Source

<https://genome.cshlp.org/content/early/2021/12/21/gr.275669.121>

ce10\_REs *Annotated regulatory elements in C. elegans*

# Description

Figure 2 - Source data 1 obtained from eLife online publication.

Jänes J, Dong Y, Schoof M, Serizay J, Appert A, Cerrato C, Woodbury C, Chen R, Gemma C, Huang N, Kissiov D, Stempor P, Steward A, Zeiser E, Sauer S and Ahringer J Chromatin accessibility dynamics across C. elegansdevelopment and ageing. Elife 2018 Oct 26;7. PMID: 30362940

#### Usage

ce10\_REs

# Format

An object of class GRanges of length 42245.

# Value

A GRanges object

#### Source

<https://genome.cshlp.org/content/early/2021/12/21/gr.275669.121>

delegating-ginteractions-methods *Methods for DelegatingGInteractions objects*

#### Description

Methods for DelegatingGInteractions objects

# Usage

```
## S4 method for signature 'DelegatingGInteractions'
anchors1(x)
## S4 method for signature 'DelegatingGInteractions'
ranges1(x)
## S4 method for signature 'DelegatingGInteractions'
seqnames1(x)
## S4 method for signature 'DelegatingGInteractions'
```
## S4 method for signature 'DelegatingGInteractions' end1(x) ## S4 method for signature 'DelegatingGInteractions' width1(x) ## S4 method for signature 'DelegatingGInteractions' strand1(x) ## S4 method for signature 'DelegatingGInteractions' anchors2(x)

## S4 method for signature 'DelegatingGInteractions' ranges2(x)

## S4 method for signature 'DelegatingGInteractions' seqnames2(x)

## S4 method for signature 'DelegatingGInteractions' start2(x)

## S4 method for signature 'DelegatingGInteractions' end2(x)

## S4 method for signature 'DelegatingGInteractions' width2(x)

## S4 method for signature 'DelegatingGInteractions' strand2(x)

## S4 method for signature 'DelegatingGInteractions' anchors(x)

## S4 method for signature 'DelegatingGInteractions' regions(x)

## S4 method for signature 'DelegatingGInteractions' seqinfo(x)

## S4 method for signature 'DelegatingGInteractions'  $mcols(x)$ 

## S4 method for signature 'DelegatingGInteractions' show(object)

# Value

One of the core GInteractions fields (e.g. seqnames1, start1, ...)

start1(x)

<span id="page-12-1"></span><span id="page-12-0"></span>dplyr-arrange Arrange a GInteractions by a column

# **Description**

Arrange a GInteractions by a column

# **Usage**

```
## S3 method for class 'GInteractions'
arrange(.data, ...)
```
# **Arguments**

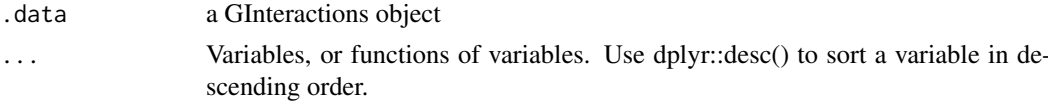

# **Value**

a GInteractions object.

```
gi \leftarrow read.table(text = "chr1 1 10 chr1 1 10
chr1 2 10 chr2 1 10
chr3 3 10 chr3 1 10
chr4 4 10 chr4 1 10
chr5 5 10 chr5 1 10".
col.names = c("seqnames1", "start1", "end1",
 "seqnames2", "start2", "end2")
| > | >as_ginteractions() |>
 mutate(cis = seqnames1 == seqnames2, score = runif(5)*100, gc = runif(5))
gi
# 1. Arrange GInteractions by a numerical column
gi > arrange(gc)
# 2. Arrange GInteractions by a logical column
gi |> arrange(cis)
# 3. Arrange GInteractions by a factor
```

```
gi |>
  mutate(rep = factor(c("rep1", "rep2", "rep1", "rep2", "rep2", "rep2"arrange(rep)
####################################################################
# 4. Combine sorting variables
####################################################################
gi |>
  mutate(rep = factor(c("rep1", "rep2", "rep1", "rep2", "rep2", "rep2"]) |>
  arrange(dplyr::desc(rep), score)
```
# <span id="page-13-1"></span>dplyr-count *Count or tally GInteractions per group*

# Description

Count or tally GInteractions per group

# Usage

```
## S3 method for class 'GroupedGInteractions'
tally(x, wt = NULL, sort = FALSE, name = NULL)## S3 method for class 'GroupedGInteractions'
count(x, ..., wt = NULL, sort = FALSE, name = NULL)## S3 method for class 'GInteractions'
count(x, ..., wt = NULL, sort = FALSE, name = NULL)
```
# Arguments

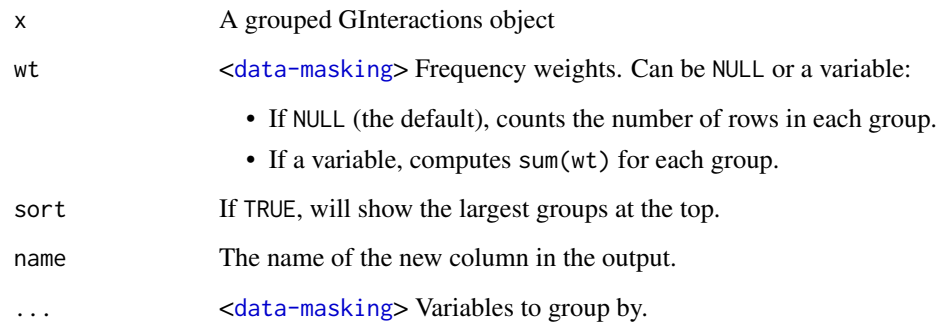

# Value

a S4Vectors:[:DataFrame\(\)](#page-0-0) object, with an added column with the count/tablly per group.

<span id="page-13-0"></span>

#### <span id="page-14-0"></span>dplyr-filter

# **Examples**

```
gi \leftarrow read_table(text = "chr1 11 20 chr1 21 30 + +
chr1 11 20 chr1 51 55 + +
chr1 11 30 chr1 51 55 - -
chr1 11 30 chr2 51 60 - -",
col.name = c("<br>"seqnames1", "start1", "end1",<br>"seqnames2", "start2", "end2", "strand1", "strand2")
) |>
 as\_ginteractions() |>
 mutate(score = runif(4), type = c('cis', 'cis', 'cis', 'trans'))
# 1. Tally groups
gi
gi |> group_by(strand1) |> tally()gi |> group_by(type) |> tally()gi |> group_by(type) |> tally(wt = score)
# 2. Count per groups
gi |> count(type)
gi |> group_by(type) |> count(strand1)gi |> group_by(type, strand1) |> count(wt = score)
```
<span id="page-14-1"></span>dplyr-filter

Subset a GInteractions with tidyverse-like filter

# **Description**

Subset a GInteractions with tidyverse-like filter

# **Usage**

```
## S3 method for class 'GInteractions'
filter(.data, ...)
```
# **Arguments**

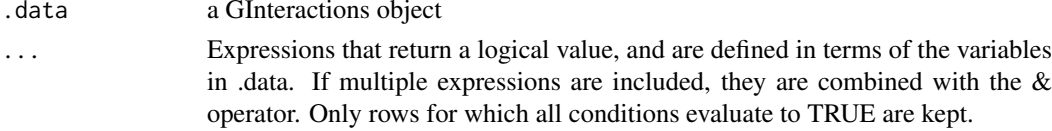

# <span id="page-15-0"></span>**Value**

a GInteractions object.

# **Examples**

```
gi \leftarrow read_table(text = "chr1 1 10 chr1 1 10
chr1 2 10 chr2 1 10
chr3 3 10 chr3 1 10
chr4 4 10 chr4 1 10
chr5 5 10 chr5 1 10",
col.name = c("<br>"seqnames1", "start1", "end1",<br>"seqnames2", "start2", "end2")
) |>
 as_ginteractions() |>
 mutate(cis = segnames1 == segnames2, score = runif(5)*100, gc = runif(5))
gi
# 1. Filter metadata columns from GInteractions by condition
gi |>\n filter(gc > 0.1)
gi |>\text{filter}(gc > 0.1, score > 50)gi |> filter(cis)
# 2. On-the-fly calculations
gi
gi |> filter(start1 >= start2 + 3)
gi |> filter(score * gc > score * 0.5)
```
<span id="page-15-1"></span>dplyr-group\_by Group GInteractions by columns

#### **Description**

Group GInteractions by columns

# **Usage**

```
## S3 method for class 'GInteractions'
group_by(.data, ..., .add = FALSE)## S3 method for class 'DelegatingGInteractions'
group_by(.data, ..., .add = FALSE)## S3 method for class 'GroupedGInteractions'
ungroup(x, ...)
```
#### **Arguments**

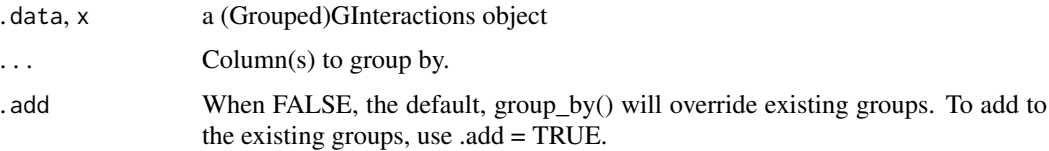

# **Value**

a GroupedGInteractions object. When a (Anchored)PinnedGInteractions object is grouped, both anchoring and pinning are dropped.

# **Examples**

```
gi \leftarrow read_table(text = "chr1 11 20 chr1 21 30
chr1 11 20 chr1 51 55
chr1 11 30 chr1 51 55
chr1 11 30 chr2 51 60",
col.name = c("seqnames1", "start1", "end1",
  "seqnames2", "start2", "end2")
\left| \right| \left| > \right|as_ginteractions() |>
 mutate(type = c('cis', 'cis', 'cis', 'trans'), score = runif(4))
# 1. Group by core column
gi |> group_by(end1)gi |> group_by(end1, end2) |> group_data()# 2. Group by metadata column
gi |> group_by(type) |> group_data()# 3. Combine core and metadata column grouping
gi |> group_by(end1, type)
gi |> group_by(end1, type) |> group_data()
# 4. Create a new column and group by this new variable
gi |> group_by(class = c(1, 2, 1, 2))# 5. Replace or add groups to a GroupedGInteractions
```

```
ggi \leq gj \geq group_by(class = c(1, 2, 1, 2))ggi |> group_data()
ggi |> group_by(type) |> group_data()
ggi |> group_by(type, .add = TRUE) |> group_data()# 6. Ungroup GInteractions
ggi \leq-gi |> group_by(type, class = c(1, 2, 1, 2))
ggi
ungroup(ggi, type)
ungroup(ggi, class)
```
<span id="page-17-1"></span>dplyr-mutate Mutate columns from a GInteractions object

# **Description**

Mutate columns from a GInteractions object

# **Usage**

```
## S3 method for class 'GInteractions'
mutate(.data, ...)
```
#### **Arguments**

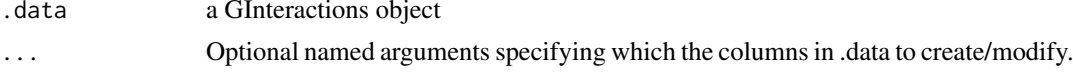

# **Value**

a GInteractions object.

#### **Examples**

```
gi \leftarrow read_table(text = "chr1 10 20 chr1 50 51
chr1 10 50 chr2 30 40",
col.name = c("chr1", "start1", "end1", "chr2", "start2", "end2")) >
 as_ginteractions (seqnames1 = chr1, seqnames2 = chr2)
# 1. Add metadata columns to a GInteractions object
g_i |>
 mutate(type = c('cis', 'trans'), score = runif(2)) |>
 mutate(type2 = type)
```
#### <span id="page-18-0"></span>dplyr-rename

```
# 2. More complex, nested or inplace changes
g_i |>
 mutate(type = c('cis', 'trans'), score = runif(2)) |>
 mutate(type2 = type) |>
 mutate(count = c(1, 2), score = count * 2, new_col = paste0(type2, score))
# 3. Core GInteractions columns can also be modified
g_i |>
 mutate(start1 = 1, end1 = 10, width2 = 30, strand2 = c('-', '+))
# Note how the core columns are modified sequentially
g_i |>
 mutate(start1 = 1, end1 = 10)
g_i |>
 mutate(start1 = 1, end1 = 10, width1 = 50)
# 4. Evaluating core GInteractions columns
gi |>
 mutate(
  score = runif(2),
  cis = seanames1 == seanames2.distance = ifelse(cis, start2 - end1, NA)\mathcal{E}
```
dplyr-rename

Rename columns from a GInteractions with tidyverse-like rename

# **Description**

Rename columns from a GInteractions with tidyverse-like rename

#### **Usage**

```
## S3 method for class 'GInteractions'
rename(.data, \ldots)
```
#### **Arguments**

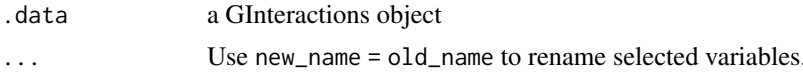

# **Value**

a GInteractions object.

# <span id="page-19-0"></span>**Examples**

```
gi \leftarrow read_table(text = "chr1 10 20 chr1 50 51
chr1 10 50 chr2 30 40",
col.names = c("chr1", "start1", "end1", "chr2", "start2", "end2")) |>
 as_ginteractions(seqnames1 = chr1, seqnames2 = chr2) |>mutate(type = c('cis', 'trans'), score = runif(2))# 1. Rename metadata columns to a GInteractions object
gi |> rename(interaction_type = type, GC = score)
```
<span id="page-19-1"></span>dplyr-select Select columns within GInteractions metadata columns

# Description

Select columns within GInteractions metadata columns

#### **Usage**

## S3 method for class 'GInteractions'  $select(.data, ..., .drop\_ranges = FALSE)$ 

# **Arguments**

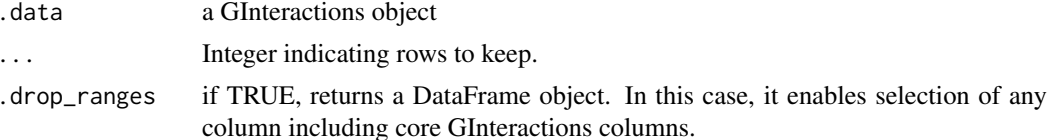

# **Value**

a GInteractions object.

#### **Examples**

```
gi \leftarrow read_table(text = "chr1 1 10 chr1 1 10
chr2 1 10 chr2 1 10
chr3 1 10 chr3 1 10
chr4 1 10 chr4 1 10
chr5 1 10 chr5 1 10",
col.names = c("seqnames1", "start1", "end1",
    "seqnames2", "start2", "end2")
) |>
  as\_ginteractions() |>
  mutate(score = runif(5)*100, cis = TRUE, gc = runif(5))
```
#### <span id="page-20-0"></span>dplyr-slice

```
# 1. Select metadata columns from GInteractions by index
gi |> select(2, 1)
gi > select(-3)
# 2. Select metadata columns from GInteractions by name
gi |> select(gc, score)
# 3. Select metadata columns from GInteractions with <tidy-select>
gi |> select(contains('s'))
gi |> select(matches('^s'))
# 4. Select core and metadata columns with .drop_ranges = TRUE
gi |> select(matches('^s'), .drop_ranges = TRUE)
```
<span id="page-20-1"></span>dplyr-slice Slice a GInteractions rows by their index

# **Description**

Slice a GInteractions rows by their index

#### **Usage**

```
## S3 method for class 'GInteractions'
slice(.data, ...)
```
#### **Arguments**

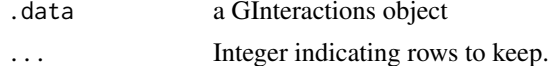

# **Value**

a GInteractions object.

# **Examples**

 $gi \leftarrow read_table(text = "$ chr1 1 10 chr1 1 10 chr2 1 10 chr2 1 10 chr3 1 10 chr3 1 10

```
chr4 1 10 chr4 1 10
chr5 1 10 chr5 1 10",
col.name = c("seqnames1", "start1", "end1",
    "seqnames2", "start2", "end2")
) |>
  as_ginteractions()
####################################################################
# 1. Slice a GInteractions
####################################################################
gi |> slice(1, 2, 3)
gi | > slice(-3)gi |> slice(1:2, 5:4)
```
<span id="page-21-1"></span>dplyr-summarize *Summarize GInteractions per group*

# Description

Summarize GInteractions per group

# Usage

```
## S3 method for class 'GroupedGInteractions'
summarise(.data, ...)
## S3 method for class 'GroupedGInteractions'
summarize(.data, ...)
```
# Arguments

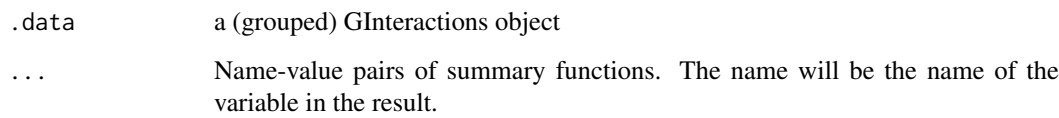

# Value

a S4Vectors:[:DataFrame\(\)](#page-0-0) object:

- The rows come from the underlying group\_keys().
- The columns are a combination of the grouping keys and the summary expressions that you provide.
- GInteractions class is not preserved, as a call to summarize fundamentally creates a new data frame

<span id="page-21-0"></span>

#### <span id="page-22-0"></span>ginteractions-anchor

#### **Examples**

```
gi \leftarrow read.table(text = "chr1 11 20 chr1 21 30 + +
chr1 11 20 chr1 51 55 + +
chr1 11 30 chr1 51 55 - -
chr1 11 30 chr2 51 60 - -",
col.name = c("seqnames1", "start1", "end1",<br>"seqnames2", "start2", "end2", "strand1", "strand2")
) |>
 as_ginteractions() |>
 mutate(score = runif(4), type = c('cis', 'cis', 'cis', 'trans'))
# 1. Summarize a single column
gi
gi |> group_by(type) |> summarize(m = mean(score))
gi |> group_by(strand1) |> summarize(m = mean(score))df \leftarrow gi |>
 group_by(strand1) |>
 summarize(m = mean(score), n = table(seqnames2))
dfdf$n
# 2. Summarize by multiple columns
g_i |>
 group_by(strand1, seqnames2) |>
 summarise(m = mean(score), n = table(type))
```
ginteractions-anchor Manage GInteractions anchors with plyranges

#### **Description**

Manage GInteractions anchors with plyranges

#### **Usage**

```
## S3 method for class 'AnchoredPinnedGInteractions'
anchor(x)## S3 method for class 'AnchoredPinnedGInteractions'
unanchor(x)
```

```
## S3 method for class 'PinnedGInteractions'
anchor_start(x)
## S3 method for class 'PinnedGInteractions'
anchor<sub>_end</sub>(x)## S3 method for class 'PinnedGInteractions'
anchor_center(x)
## S3 method for class 'PinnedGInteractions'
anchor_3p(x)## S3 method for class 'PinnedGInteractions'
anchor_5p(x)
## S3 method for class 'AnchoredPinnedGInteractions'
anchor_start(x)
## S3 method for class 'AnchoredPinnedGInteractions'
anchor<sub>end</sub>(x)## S3 method for class 'AnchoredPinnedGInteractions'
anchor_center(x)
## S3 method for class 'AnchoredPinnedGInteractions'
anchor_3p(x)## S3 method for class 'AnchoredPinnedGInteractions'
anchor_5p(x)
```
#### Arguments

```
x A PinnedGInteractions object
```
#### Value

- anchor\_\* functions return an AnchoredPinnedGInteractions object.
- anchor returns a character string indicating where the pinned anchors are anchored at.
- unanchor removes the anchoring for a AnchoredPinnedGInteractions object.

```
gi \leq read.table(text = "
chr1 11 20 chr1 21 30 + +
chr1 11 20 chr1 51 55 + +
chr1 11 30 chr1 51 55 - -
chr1 11 30 chr2 51 60 - -",
col.name = c("seqnames1", "start1", "end1",
  "seqnames2", "start2", "end2", "strand1", "strand2")
) |>
  as_ginteractions() |>
  mutate(score = runif(4), type = c('cis', 'cis', 'cis', 'trans'))
```

```
####################################################################
# 1. Anchoring pinned genomic interactions with plyranges
####################################################################
```

```
gi |> pin_by("second") |> anchor_end()
```
ginteractions-count-overlaps

*Count overlaps between a query GInteractions and a GRanges*

#### Description

Count overlaps between a query GInteractions and a GRanges

# Usage

```
## S3 method for class 'PinnedGInteractions'
count\_overlang(x, y, maxgap = -1L, minoverlap = 0L)## S3 method for class 'GInteractions'
count\_overlaps(x, y, maxgap = -1L, minoverlap = 0L)## S3 method for class 'PinnedGInteractions'
count_overlaps_directed(x, y, maxgap = -1L, minoverlap = 0L)
## S3 method for class 'GInteractions'
count\_overlaps\_directed(x, y, maxgap = -1L, minoverlap = 0L)
```
### Arguments

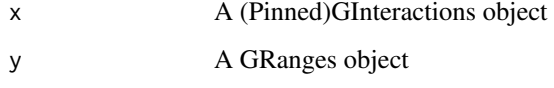

maxgap, minoverlap

See ?count0verlaps in the GenomicRanges package for a description of these arguments

# Value

An integer vector of same length as x.

#### Pinned GInteractions

When using count\_overlaps() with a PinnedGInteractions object, only the pinned anchors are used to check for overlap with y. This is equivalent to specifying use.region="both" in InteractionSet::findOverlaps().

#### <span id="page-25-0"></span>**Examples**

```
gi \le read.table(text = "
  chr1 11 20 - chr1 21 30 +
  chr1 11 20 - chr1 51 55 +
  chr1 21 30 - chr1 51 55 +
  chr1 21 30 - chr2 51 60 +",
  col.names = c("seqnames1", "start1", "end1", "strand1",
      "seqnames2", "start2", "end2", "strand2"
  \lambda) |> as_ginteractions() |> mutate(id = 1:4, type = 'gi')
gr <- GenomicRanges::GRanges(
  c("chr1:20-30:++", "chr2:55-65:-")) |> plyranges::mutate(id = 1:2, type = 'gr')
gi
gr# 1. Count overlaps between GInteractions and a subject GRanges
count_overlaps(gi, gr)
count_overlaps_directed(gi, gr)
# 2. Count overlaps between PinnedGInteractions and a subject GRanges
gi |> pin_by("first") |> count_overlaps(gr)
gi > pin_by("second") > count_overlap(sr)gi |> pin_by("first") |> count_overlaps_directed(gr)
gi |>pin_by("second") |>count_overlap_directed(gr)
```
ginteractions-export  $Export$  GInteractions as bedpe or pairs files

# **Description**

write\_\* functions are provided to export a GInteractions object into these two file formats. See 4DN documentation (https://github.com/4dn-dcic/pairix/blob/master/pairs\_format\_specification.md) and UCSC documentation (https://bedtools.readthedocs.io/en/latest/content/general-usage.html#bedpeformat) for more details.

# **Usage**

```
write\_bedpe(x, file, scores = NULL)write\_pairs(x, file, sedlengths = GenomeInfoDb::seqlengths(x))
```
# <span id="page-26-0"></span>Arguments

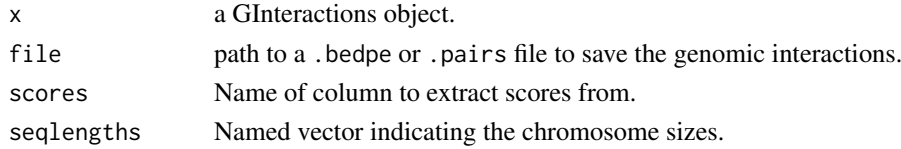

# Value

**TRUE** 

# Examples

```
gi \leq read.table(text = "
chr1 100 200 chr1 5000 5100 bedpe_example1 30 + -
chr1 1000 5000 chr1 3000 3800 bedpe_example2 100 + -",
col.name = c("seqnames1", "start1", "end1",
  "seqnames2", "start2", "end2", "name", "score", "strand1", "strand2")
) |> as_ginteractions()
write_bedpe(gi, 'gi.bedpe')
write_pairs(gi, 'gi.pairs')
```
ginteractions-filter-overlaps

*Filter GInteractions overlapping with a GRanges*

# Description

Filter GInteractions overlapping with a GRanges

# Usage

```
## S3 method for class 'PinnedGInteractions'
filter_by_overlaps(x, y, maxgap = -1L, minoverlap = 0L)
## S3 method for class 'GInteractions'
filter_by_overlaps(x, y, maxgap = -1L, minoverlap = 0L)
## S3 method for class 'PinnedGInteractions'
filter_by_non_overlaps(x, y, maxgap = -1L, minoverlap = 0L)
## S3 method for class 'GInteractions'
filter_by_non_overlaps(x, y, maxgap = -1L, minoverlap = 0L)
```
# Arguments

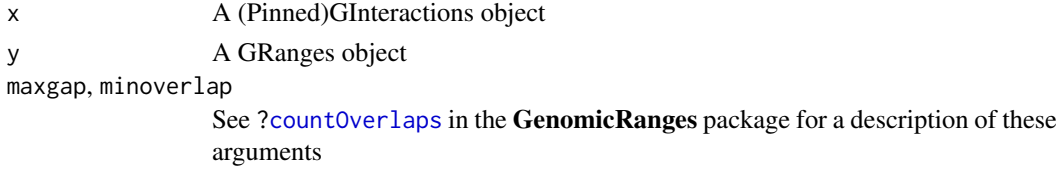

#### <span id="page-27-0"></span>Value

An integer vector of same length as x.

#### Pinned GInteractions

When using filter\_by\_overlaps() with a PinnedGInteractions object, only the pinned anchors are used to check for overlap with y. This is equivalent to specifying use. region="both" in InteractionSet::findOverlaps().

# Examples

```
gi \leq read.table(text = "
   chr1 11 20 - chr1 21 30 +
    chr1 11 20 - chr1 51 55 +
    chr1 21 30 - chr1 51 55 +
    chr1 21 30 - chr2 51 60 +",
    col.name = c("seqnames1", "start1", "end1", "strand1",
        "seqnames2", "start2", "end2", "strand2")
) |> as_ginteractions() |> mutate(id = 1:4, type = 'gi')
gr <- GenomicRanges::GRanges(
    c("chr1:20-30:+", "chr2:55-65:-")
) | plyranges::mutate(id = 1:2, type = 'gr')
gi
gr
####################################################################
# 1. Filter GInteractions overlapping with a subject GRanges
####################################################################
filter_by_overlaps(gi, gr)
filter_by_non_overlaps(gi, gr)
####################################################################
# 2. Filter PinnedGInteractions overlapping with a subject GRanges
####################################################################
gi |> pin_by("first") |> filter_by_overlaps(gr)
gi |> pin_by("first") |> filter_by_non_overlaps(gr)
gi |> pin_by("second") |> filter_by_overlaps(gr)
gi |> pin_by("second") |> filter_by_non_overlaps(gr)
```
#### ginteractions-find-overlaps

*Find overlaps between a query GInteractions and a GRanges*

# <span id="page-28-0"></span>Description

Find overlaps between a query GInteractions and a GRanges

# Usage

```
## S3 method for class 'PinnedGInteractions'
find_overlaps(x, y, maxgap = -1L, minoverlap = \thetaL, suffix = c("x", "y"))
## S3 method for class 'GInteractions'
find_overlaps(x, y, maxgap = -1L, minoverlap = \thetaL, suffix = c("x", "y"))
## S3 method for class 'PinnedGInteractions'
find_overlaps_directed(
  x,
  y,
  maxgap = -1L,
  minoverlap = 0L,
  sufficient = c("x", "y")\lambda## S3 method for class 'GInteractions'
find_overlaps_directed(
  x,
  y,
  maxgap = -1L,
  minoverlap = 0L,
  sufficient = c("x", "y"))
```
# Arguments

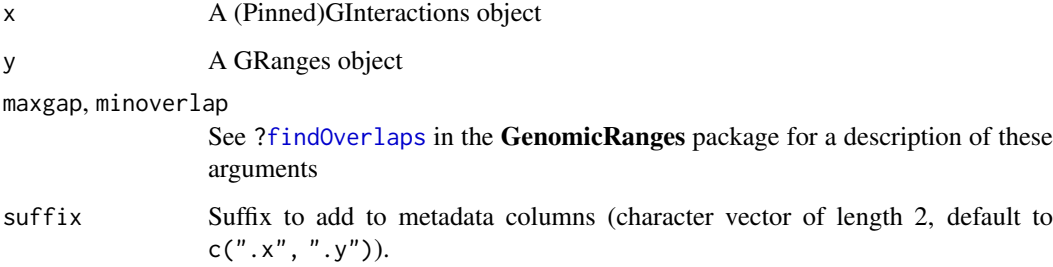

# Value

a GInteractions object with rows corresponding to the GInteractions in x that overlap y.

# Rationale

find\_overlaps() will search for any overlap between GInteractions in x and GRanges in y. It will return a GInteractions object of length equal to the number of times x overlaps y. This GInteractions will have additional metadata columns corresponding to the metadata from y. find\_overlaps\_directed() takes the strandness of each object into account.

#### <span id="page-29-0"></span>Pinned GInteractions

When using find\_overlaps() with a PinnedGInteractions object, only the pinned anchors are used to check for overlap with y. This is equivalent to specifying use.region="both" in InteractionSet::findOverlaps().

#### Examples

```
gi \leq read.table(text = "
    chr1 11 20 - chr1 21 30 +
    chr1 11 20 - chr1 51 55 +
    chr1 21 30 - chr1 51 55 +
    chr1 21 30 - chr2 51 60 +".
    col.name = c("seqnames1", "start1", "end1", "strand1",
        "seqnames2", "start2", "end2", "strand2"
    \lambda) |> as_ginteractions() |> mutate(id = 1:4, type = 'gi')
gr <- GenomicRanges::GRanges(
    c("chr1:20-30:+", "chr2:55-65:-")
) | plyranges::mutate(id = 1:2, type = 'gr')
gi
gr
####################################################################
# 1. Find overlaps between GInteractions and a subject GRanges
####################################################################
find_overlaps(gi, gr)
find overlaps directed(gi, gr)
####################################################################
# 2. Find overlaps between PinnedGInteractions and a subject GRanges
####################################################################
gi |> pin_by("first") |> find_overlaps(gr)
gi |> pin_by("second") |> find_overlaps(gr)
gi |> pin_by("first") |> find_overlaps_directed(gr)
gi |> pin_by("second") |> find_overlaps_directed(gr)
```
ginteractions-join-overlap-left

*Join overlaps between a query GInteractions and a GRanges*

# Description

Join overlaps between a query GInteractions and a GRanges

#### <span id="page-30-0"></span>Usage

```
## S3 method for class 'PinnedGInteractions'
join_overlap_left(x, y, maxgap = -1L, minoverlap = 0L, suffix = c(".x", ".y"))
## S3 method for class 'GInteractions'
join_overlap_left(x, y, maxgap = -1L, minoverlap = 0L, suffix = c("x", "y"))
## S3 method for class 'PinnedGInteractions'
join_overlap_left_directed(
  x,
  y,
 maxgap = -1L.
 minoverlap = 0L,\text{suffix} = c("x", "y")\lambda## S3 method for class 'GInteractions'
join_overlap_left_directed(
  x,
  y,
  maxgap = -1L,
  minoverlap = 0L,
  sufficient = c("x", "y"))
```
# Arguments

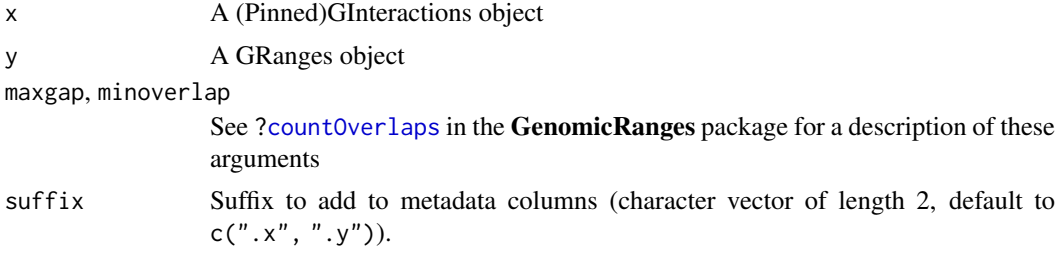

# Value

An integer vector of same length as x.

```
gi <- read.table(text = "
   chr1 11 20 - chr1 21 30 +
    chr1 11 20 - chr1 51 55 +
    chr1 21 30 - chr1 51 55 +
   chr1 21 30 - chr2 51 60 +",
col.name = c("seqnames1", "start1", "end1", "strand1",
    "seqnames2", "start2", "end2", "strand2")
) |> as_ginteractions() |> mutate(id = 1:4, type = 'gi')
gr <- GenomicRanges::GRanges(
    c("chr1:20-30:+", "chr2:55-65:-")
```

```
) |> plyranges::mutate(id = 1:2, type = 'gr')
gi
\sigma r# 1. Join overlaps between GInteractions and a subject GRanges
join_overlap_left(gi, gr)
join_overlap_left_directed(gi, gr)
# 2. Join overlaps between PinnedGInteractions and a subject GRanges
gi |> pin_by("first") |> join_overlap_left(gr)
gi |> pin_by("first") |> join_overlap_left_directed(gr)
gi |> pin_by("second") |> join_overlap_left(gr)gi |> pin_by("second") |> join_overlap_left_directed(gr)
```
GM12878\_HiCCUPS Loops identified in GM12878 with HiCCUPS

# **Description**

File obtained from GEO entry GSE63525 (GSE63525 GM12878 primary+replicate HiCCUPS looplist.txt.gz).

Rao SS, Huntley MH, Durand NC, Stamenova EK et al. A 3D map of the human genome at kilobase resolution reveals principles of chromatin looping. Cell 2014 Dec 18;159(7):1665-80. PMID: 25497547

# **Usage**

GM12878\_HiCCUPS

# Format

An object of class GInteractions of length 9448.

#### **Value**

A GInteractions object

# **Source**

https://www.ncbi.nlm.nih.gov/geo/query/acc.cgi?acc=GSE63525

```
32
```
<span id="page-32-0"></span>group-group\_data *GInteractions grouping metadata*

# Description

GInteractions grouping metadata

# Usage

```
## S3 method for class 'GroupedGInteractions'
group_data(.data)
## S3 method for class 'GroupedGInteractions'
group_keys(.tbl, ...)
## S3 method for class 'GroupedGInteractions'
group_indices(.data, ...)
## S3 method for class 'GInteractions'
group_vars(x)
```
## S3 method for class 'GroupedGInteractions' group\_vars(x)

## S3 method for class 'GroupedGInteractions' groups(x)

## S3 method for class 'GroupedGInteractions' group\_size(x)

```
## S3 method for class 'GroupedGInteractions'
n_groups(x)
```
# Arguments

.data, .tbl, x a GInteractions object ... Ignored.

# Value

a GInteractions object.

```
gi <- read.table(text = "
chr1 11 20 chr1 21 30
chr1 11 20 chr1 51 55
chr1 11 30 chr1 51 55
chr1 11 30 chr2 51 60",
col.name = c("seqnames1", "start1", "end1",
    "seqnames2", "start2", "end2")
```
#### 34 mutate

```
) |>
  as_ginteractions() |>
  mutate(type = c('cis', 'cis', 'cis', 'trans'), score = runif(4))
ggi <- gi |> group_by(end1)
ggi
group_data(ggi)
group_keys(ggi)
group_rows(ggi)
group_indices(ggi)
group_vars(ggi)
groups(ggi)
group_size(ggi)
n_groups(ggi)
```
mutate *reexports*

# Description

reexports

# Usage

```
mutate(.data, ...)
slice(.data, ..., .by = NULL, .preserve = FALSE)
select(.data, ...)
filter(.data, ..., .by = NULL, .preserve = FALSE)
arrange(.data, ..., .by_group = FALSE)
rename(.data, ...)
group_by(.data, ..., add = FALSE, .drop = group_by_drop_default(.data))group_data(.data)
group_keys(.tbl, ...)
group_indices(.data, ...)
group_vars(x)
groups(x)
group_size(x)
n_groups(x)
```
<span id="page-33-0"></span>

#### mutate 35

```
group_rows(.data)
ungroup(x, ...)summarize(.data, ..., .by = NULL, .groups = NULL)
summarise(.data, ..., .by = NULL, .groups = NULL)
tally(x, wt = NULL, sort = FALSE, name = NULL)count(x, ..., wt = NULL, sort = FALSE, name = NULL)anchor(x)unanchor(x)
anchor_start(x)
anchor_end(x)
anchor_center(x)
anchor_3p(x)
anchor_5p(x)
stretch(x, extend)
find_overlaps(x, y, maxgap, minoverlap, suffix = c("x", "y"))
find_overlaps_directed(x, y, maxgap, minoverlap, suffix = c("x", "y"))
count_overlaps(x, y, maxgap, minoverlap)
count_overlaps_directed(x, y, maxgap, minoverlap)
filter_by_overlaps(x, y, maxgap = -1L, minoverlap = 0L)
filter_by_non_overlaps(x, y, maxgap, minoverlap)
join_overlap_left(x, y, maxgap, minoverlap, suffix = c(".x", ".y"))
join_overlap_left_directed(x, y, maxgap, minoverlap, suffix = c(".x", ".y"))
```
# Value

Depending on the re-exported function

# Examples

1 + 1

<span id="page-35-0"></span>

# Description

Create a GInteractions object from a GRanges object, containing all possible entry pairs

# Usage

```
pair_granges(x)
```
# Arguments

x A GRanges object

# Value

A GInteractions object

# Examples

```
gr \leq read.table(text = "
chr1 100 200
chr1 5000 5100
chr1 1000 5000
chr2 3000 3800",
col.names = c(
  "seqnames", "start", "end"
)) |> plyranges::as_granges()
```
pair\_granges(gr)

pin *Pin GInteractions by anchors set (anchors1 or anchors2).*

# Description

Pin GInteractions by anchors set (anchors1 or anchors2).

# Usage

```
pin(x, anchors)
pin_by(x, anchors)
pinned_anchors(x)
unpin(x)
## S4 method for signature 'GroupedGInteractions,character'
pin(x, anchors)
```

```
## S4 method for signature 'GroupedGInteractions, numeric'
pin(x, anchors)
## S4 method for signature 'GInteractions, character'
pin(x, anchors)
## S4 method for signature 'GInteractions,numeric'
pin(x, anchors)
## S4 method for signature 'PinnedGInteractions,missing'
pin(x, anchors)
## S4 method for signature 'PinnedGInteractions, character'
pin(x, anchors)
## S4 method for signature 'PinnedGInteractions, numeric'
pin(x, anchors)
## S4 method for signature 'AnchoredPinnedGInteractions, character'
pin(x, anchors)
## S4 method for signature 'AnchoredPinnedGInteractions, numeric'
pin(x, anchors)
pin_first(x)
pin_second(x)
pin_anchors1(x)
pin_anchors2(x)
## S4 method for signature 'AnchoredPinnedGInteractions'
unpin(x)## S4 method for signature 'PinnedGInteractions'
unpin(x)
## S4 method for signature 'GInteractions'
unpin(x)
## S4 method for signature 'PinnedGInteractions'
pinned_anchors(x)
## S4 method for signature 'AnchoredPinnedGInteractions'
pinned_anchors(x)
```
# Arguments

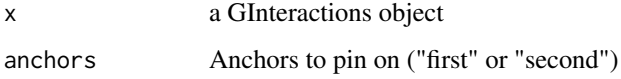

# <span id="page-37-0"></span>**Value**

- pin\_\* functions return a PinnedGInteractions object.
- pin returns a numerical value indicating which set of anchors is pinned.
- unpin removes the pinning of a PinnedGInteractions object.
- pinned\_anchors returns an (Anchored)GenomicRanges object corresponding to the pinned anchors of a PinnedGInteractions object.

# **Examples**

```
gi \leftarrow read_table(text = "chr1 11 20 chr1 21 30
chr1 11 20 chr1 51 55
chr1 11 30 chr1 51 55
chr1 11 30 chr2 51 60",
col.name = c("seqnames1", "start1", "end1",
  "segnames2", "start2", "end2")
) |>
 as_ginteractions() |>
 mutate(type = c('cis', 'cis', 'cis', 'trans'), score = runif(4))
# 1. Pin by first anchors
gi > pin_by("first")gi |>pin\_first()gi |> pin\_anchors1()# 2. Pin by second anchors
gi |> pin_by("second")
gi |>pin\_second()gi |> pin\_anchors2()# 3. Unpin
gi |> pin("second") |> unpin()
```

```
plyranges-flank
                           Generate flanking regions from pinned anchors of a GInteractions ob-
                           ject with plyranges
```
# **Description**

Generate flanking regions from pinned anchors of a GInteractions object with plyranges

#### plyranges-flank 39

# Usage

```
flank_downstream(x, width)
## S3 method for class 'Ranges'
flank_downstream(x, width)
## S3 method for class 'PinnedGInteractions'
flank_downstream(x, width)
flank_upstream(x, width)
## S3 method for class 'Ranges'
flank_upstream(x, width)
## S3 method for class 'PinnedGInteractions'
flank_upstream(x, width)
flank_right(x, width)
## S3 method for class 'Ranges'
flank_right(x, width)
## S3 method for class 'PinnedGInteractions'
flank_right(x, width)
flank_left(x, width)
## S3 method for class 'Ranges'
flank_left(x, width)
## S3 method for class 'PinnedGInteractions'
flank_left(x, width)
```
# Arguments

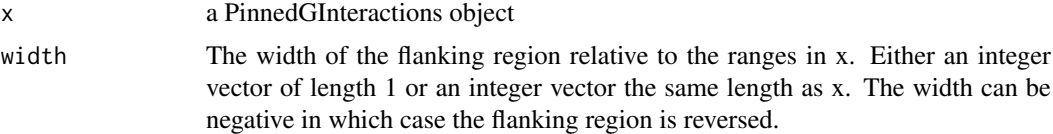

# Value

A PinnedGInteractions object

```
gi <- read.table(text = "
chr1 11 20 chr1 21 30 + +
chr1 11 20 chr1 51 55 + +
chr1 11 30 chr1 51 55 - -
chr1 11 30 chr2 51 60 - -",
col.name = c("seqnames1", "start1", "end1",
```

```
"segnames2", "start2", "end2", "strand1", "strand2")
\left| \right| \left| > \right|as_ginteractions() |>
 mutate(score = runif(4), type = c('cis', 'cis', 'cis', 'trans'))# 1. Simple flanking
gi
gi |>pin_by("first") |>flank-left(-2)gi |> pin_by("second") |> flank_upstream(4)# 2. Chained flanking of each set of anchors
g_i |>
 pin_by("first") > flank_length(2) >
 pin_by("second") > flank\_right(2)
```
plyranges-shift Shift pinned anchors of a GInteractions object with plyranges

#### **Description**

Shift pinned anchors of a GInteractions object with plyranges

#### **Usage**

```
shift_downstream(x, shift)
## S3 method for class 'Ranges'
shift_downstream(x, shift)
## S3 method for class 'PinnedGInteractions'
shift_downstream(x, shift)
shift_upstream(x, shift)
## S3 method for class 'Ranges'
shift_upstream(x, shift)
## S3 method for class 'PinnedGInteractions'
shift_upstream(x, shift)
shift\_right(x, shift)## S3 method for class 'Ranges'
shift_right(x, shift)
```
#### plyranges-shift

```
## S3 method for class 'PinnedGInteractions'
shift\_right(x, shift)shift_left(x, shift)
## S3 method for class 'Ranges'
shift_left(x, shift)
## S3 method for class 'PinnedGInteractions'
shift\_left(x, shift)
```
#### **Arguments**

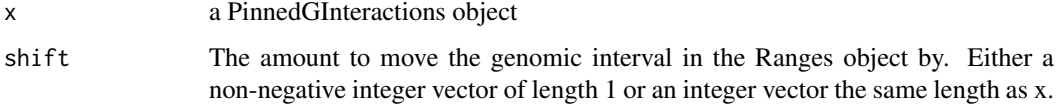

# **Value**

A PinnedGInteractions object

```
gi \le read.table(text = "
chr1 11 20 chr1 21 30 + +
chr1 11 20 chr1 51 55 + +
chr1 11 30 chr1 51 55 - -
chr1 11 30 chr2 51 60 - -".
col.name = c("<br>"seqnames1", "start1", "end1",<br>"seqnames2", "start2", "end2", "strand1", "strand2")
\left| \right| \left| > \right|as_ginteractions() |>
 mutate(score = runif(4), type = c('cis', 'cis', 'cis', 'trans'))# 1. Simple shifting
gi
gi |> pin_by("first") |> shift_length(15)gi |> pin_by("second") |> shift_downstream(10)# 2. Chained shifting of each set of anchors
g_i |>
 pin_by("first") |> shift_downstream(20) |>
 pin_by("second") |> shift_upstream(20)
```
<span id="page-41-0"></span>plyranges-stretch *Stretch pinned anchors of a GInteractions object with plyranges*

# Description

Stretch pinned anchors of a GInteractions object with plyranges

#### Usage

```
## S3 method for class 'AnchoredPinnedGInteractions'
stretch(x, extend)
```

```
## S3 method for class 'PinnedGInteractions'
stretch(x, extend)
```
#### Arguments

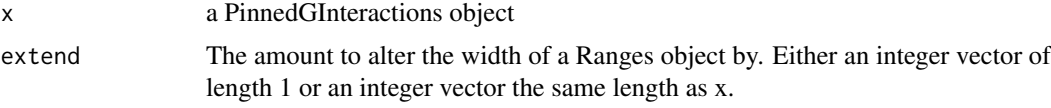

# Value

A PinnedGInteractions object

```
gi \leftarrow read_table(text = "chr1 11 20 chr1 21 30 + +
chr1 11 20 chr1 51 55 + +
chr1 11 30 chr1 51 55 - -
chr1 11 30 chr2 51 60 - -",
col.name = c("seqnames1", "start1", "end1",
  "seqnames2", "start2", "end2", "strand1", "strand2")
) |>
  as_ginteractions() |>
 mutate(score = runif(4), type = c('cis', 'cis', 'cis', 'trans'))
####################################################################
# 1. Simple stretching
####################################################################
gi
gi |> pin_by("first") |> anchor_start() |> stretch(15)
gi |> pin_by("second") |> anchor_center() |> stretch(10)
gi |> pin_by("second") |> anchor_3p() |> stretch(20)
####################################################################
# 2. Chained stretching of each set of anchors
```

```
####################################################################
```

```
g_i |>
  pin_by("first") |> anchor_start() |> stretch(20) |>
  pin_by("second") |> stretch(20)
```
replace\_anchors *Replace anchors of a GInteractions*

#### Description

Replace anchors of a GInteractions

# Usage

replace\_anchors(x, id, value)

## S4 method for signature 'GInteractions, character, GenomicRanges' replace\_anchors(x, id, value)

## S4 method for signature 'GInteractions, numeric, GenomicRanges' replace\_anchors(x, id, value)

## S4 method for signature 'PinnedGInteractions, missing, GenomicRanges' replace\_anchors(x, id, value)

## S4 method for signature 'AnchoredPinnedGInteractions, missing, GRanges' replace\_anchors(x, id, value)

## S4 method for signature 'AnchoredPinnedGInteractions, numeric, GRanges' replace\_anchors(x, id, value)

# Arguments

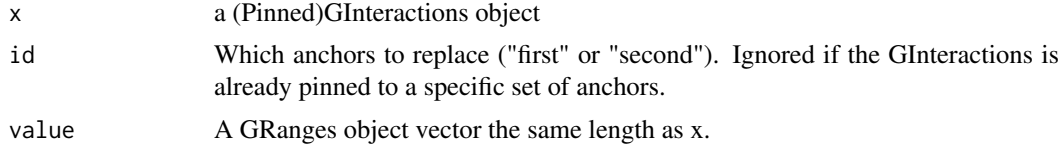

#### Value

a (Pinned)GInteractions object.

```
gi <- read.table(text = "
chr1 11 20 chr1 21 30
chr1 11 20 chr1 51 55
chr1 11 30 chr1 51 55
chr1 11 30 chr2 51 60",
col.name = c(
```

```
"seqnames1", "start1", "end1",<br>"seqnames2", "start2", "end2")
| >as_ginteractions() |>
 mutate(type = c('cis', 'cis', 'cis', 'trans'), score = runif(4))# 1. Replace anchors of a GInteractions object
gi |> replace_anchors(2, value = anchors1(gi))
gi |> replace_anchors(1, value = anchors2(gi))
gi |> replace_anchors(1, value = GenomicRanges::GRanges(c(
 "chr1:1-2", "chr1:2-3", "chr1:3-4", "chr1:4-5"
))# 2. Replace anchors of a pinned GInteractions object
gi |> pin_by(1) |> replace_anchors(value = anchors1(gi))gi |> replace_anchors(1, value = anchors2(gi))
g_i |>
 pin_by(1) |>
 replace_anchors(value = GenomicRanges::GRanges(c(
   "chr1:1-2", "chr1:2-3", "chr1:3-4", "chr1:4-5"
 )) |>
 pin_by(2) |>
 replace_anchors(value = GenomicRanges::GRanges(c(
   "chr2:1-2", "chr2:2-3", "chr2:3-4", "chr2:4-5"
 ))
```
Internal GInteractions setters set\_seqnames1

# **Description**

**Internal GInteractions setters** 

# **Usage**

```
set\_sequences1(x, value)set_seqnames2(x, value)
set_start1(x, value)
set_start2(x, value)
```
#### set\_seqnames1 45

set\_end1(x, value) set\_end2(x, value) set\_width1(x, value) set\_width2(x, value) set\_strand1(x, value) set\_strand2(x, value) ## S4 replacement method for signature 'GInteractions' first $(x)$  <- value ## S4 replacement method for signature 'GInteractions'  $second(x) < -$  value ## S4 method for signature 'GInteractions,factor' set\_seqnames1(x, value) ## S4 method for signature 'GInteractions, factor' set\_seqnames2(x, value) ## S4 method for signature 'GInteractions,numeric' set\_start1(x, value) ## S4 method for signature 'GInteractions,numeric' set\_start2(x, value) ## S4 method for signature 'GInteractions,numeric' set\_end1(x, value) ## S4 method for signature 'GInteractions,numeric' set\_end2(x, value) ## S4 method for signature 'GInteractions,numeric' set\_width1(x, value) ## S4 method for signature 'GInteractions,numeric' set\_width2(x, value) ## S4 method for signature 'AnchoredPinnedGInteractions,numeric' set\_width1(x, value) ## S4 method for signature 'AnchoredPinnedGInteractions, numeric' set\_width2(x, value) ## S4 method for signature 'GInteractions,character' set\_strand1(x, value) ## S4 method for signature 'GInteractions, character'

# 46 set\_seqnames1

```
set_strand2(x, value)
```
# Arguments

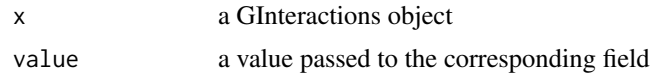

# Value

A modified GInteractions

# <span id="page-46-0"></span>Index

∗ internal ce10\_ARCC, [10](#page-9-0) ce10\_REs, [11](#page-10-0) delegating-ginteractions-methods, [11](#page-10-0) GM12878\_HiCCUPS, [32](#page-31-0) mutate, [34](#page-33-0) set\_seqnames1, [44](#page-43-0) \$,GInteractions-method *(*anchors1*)*, [4](#page-3-0) add\_pairdist, [4](#page-3-0) anchor *(*mutate*)*, [34](#page-33-0) anchor.AnchoredPinnedGInteractions *(*ginteractions-anchor*)*, [23](#page-22-0) anchor\_3p *(*mutate*)*, [34](#page-33-0) anchor\_3p.AnchoredPinnedGInteractions *(*ginteractions-anchor*)*, [23](#page-22-0) anchor\_3p.PinnedGInteractions *(*ginteractions-anchor*)*, [23](#page-22-0) anchor\_5p *(*mutate*)*, [34](#page-33-0) anchor\_5p.AnchoredPinnedGInteractions *(*ginteractions-anchor*)*, [23](#page-22-0) anchor\_5p.PinnedGInteractions *(*ginteractions-anchor*)*, [23](#page-22-0) anchor\_center *(*mutate*)*, [34](#page-33-0) anchor\_center.AnchoredPinnedGInteractions *(*ginteractions-anchor*)*, [23](#page-22-0) anchor center.PinnedGInteractions *(*ginteractions-anchor*)*, [23](#page-22-0) anchor\_end *(*mutate*)*, [34](#page-33-0) anchor\_end.AnchoredPinnedGInteractions *(*ginteractions-anchor*)*, [23](#page-22-0) anchor\_end.PinnedGInteractions *(*ginteractions-anchor*)*, [23](#page-22-0) anchor\_start *(*mutate*)*, [34](#page-33-0) anchor\_start.AnchoredPinnedGInteractions *(*ginteractions-anchor*)*, [23](#page-22-0) anchor\_start.PinnedGInteractions *(*ginteractions-anchor*)*, [23](#page-22-0) anchors,DelegatingGInteractions-method *(*delegating-ginteractions-methods*)*, [11](#page-10-0) anchors1, [4](#page-3-0)

anchors1,DelegatingGInteractions-method *(*delegating-ginteractions-methods*)*, [11](#page-10-0) anchors1,GInteractions-method *(*anchors1*)*, [4](#page-3-0) anchors2 *(*anchors1*)*, [4](#page-3-0) anchors2,DelegatingGInteractions-method *(*delegating-ginteractions-methods*)*, [11](#page-10-0) anchors2,GInteractions-method *(*anchors1*)*, [4](#page-3-0) annotate, [6](#page-5-0) annotate,GInteractions,GRanges,character-method *(*annotate*)*, [6](#page-5-0) annotate\_directed *(*annotate*)*, [6](#page-5-0) annotate\_directed,GInteractions,GRanges,character-method *(*annotate*)*, [6](#page-5-0) arrange, *[3](#page-2-0)* arrange *(*mutate*)*, [34](#page-33-0) arrange.GInteractions *(*dplyr-arrange*)*, [13](#page-12-0) as\_ginteractions, [8](#page-7-0) ce10\_ARCC, [10](#page-9-0) ce10\_REs, [11](#page-10-0) count, *[3](#page-2-0)* count *(*mutate*)*, [34](#page-33-0) count.GInteractions *(*dplyr-count*)*, [14](#page-13-0) count.GroupedGInteractions *(*dplyr-count*)*, [14](#page-13-0) count\_overlaps *(*mutate*)*, [34](#page-33-0) count\_overlaps.GInteractions *(*ginteractions-count-overlaps*)*, [25](#page-24-0) count\_overlaps.PinnedGInteractions *(*ginteractions-count-overlaps*)*, [25](#page-24-0) count\_overlaps\_directed *(*mutate*)*, [34](#page-33-0) count\_overlaps\_directed.GInteractions *(*ginteractions-count-overlaps*)*, [25](#page-24-0) count\_overlaps\_directed.PinnedGInteractions *(*ginteractions-count-overlaps*)*, [25](#page-24-0)

#### 48 INDEX

#### countOverlaps, *[25](#page-24-0)*, *[27](#page-26-0)*, *[31](#page-30-0)*

```
data.frame(), 8
DataFrame(), 8, 14, 22
delegating-ginteractions-methods, 11
dplyr-arrange, 13
dplyr-count, 14
dplyr-filter, 15
dplyr-group_by, 16
dplyr-mutate, 18
dplyr-rename, 19
dplyr-select, 20
dplyr-slice, 21
dplyr-summarise (dplyr-summarize), 22
dplyr-summarize, 22
end1 (anchors1), 4
end1,DelegatingGInteractions-method
        (delegating-ginteractions-methods),
        11
end1,GInteractions-method (anchors1), 4
end2 (anchors1), 4
end2,DelegatingGInteractions-method
        (delegating-ginteractions-methods),
        11
end2,GInteractions-method (anchors1), 4
filter, 3
filter (mutate), 34
filter.GInteractions (dplyr-filter), 15
filter_by_non_overlaps (mutate), 34
filter_by_non_overlaps.GInteractions
        (ginteractions-filter-overlaps),
        27filter_by_non_overlaps.PinnedGInteractions
        (ginteractions-filter-overlaps),
        27
filter_by_overlaps (mutate), 34
filter_by_overlaps.GInteractions
        (ginteractions-filter-overlaps),
        27filter_by_overlaps.PinnedGInteractions
        (ginteractions-filter-overlaps),
        27find_overlaps (mutate), 34
find_overlaps.GInteractions
        (ginteractions-find-overlaps),
        28find_overlaps.PinnedGInteractions
        (ginteractions-find-overlaps),
        28find_overlaps_directed (mutate), 34
```
find\_overlaps\_directed.GInteractions *(*ginteractions-find-overlaps*)*, [28](#page-27-0) find\_overlaps\_directed.PinnedGInteractions *(*ginteractions-find-overlaps*)*,  $28$ findOverlaps, *[29](#page-28-0)* first<-,GInteractions-method *(*set\_seqnames1*)*, [44](#page-43-0) flank\_downstream *(*plyranges-flank*)*, [38](#page-37-0) flank\_left *(*plyranges-flank*)*, [38](#page-37-0) flank\_right *(*plyranges-flank*)*, [38](#page-37-0) flank\_upstream *(*plyranges-flank*)*, [38](#page-37-0) ginteractions-anchor, [23](#page-22-0) ginteractions-annotate *(*annotate*)*, [6](#page-5-0) ginteractions-count-overlaps, [25](#page-24-0) ginteractions-export, [26](#page-25-0) ginteractions-filter-overlaps, [27](#page-26-0) ginteractions-find-overlaps, [28](#page-27-0) ginteractions-getters *(*anchors1*)*, [4](#page-3-0) ginteractions-join-overlap-left, [30](#page-29-0) ginteractions-pin *(*pin*)*, [36](#page-35-0) ginteractions-setters *(*set\_seqnames1*)*, [44](#page-43-0) GM12878\_HiCCUPS, [32](#page-31-0) group-group\_data, [33](#page-32-0) group\_by, *[3](#page-2-0)* group\_by *(*mutate*)*, [34](#page-33-0) group\_by.DelegatingGInteractions *(*dplyr-group\_by*)*, [16](#page-15-0) group\_by.GInteractions *(*dplyr-group\_by*)*, [16](#page-15-0) group\_data *(*mutate*)*, [34](#page-33-0) group\_data.GroupedGInteractions *(*group-group\_data*)*, [33](#page-32-0) group\_indices *(*mutate*)*, [34](#page-33-0) group\_indices.GroupedGInteractions *(*group-group\_data*)*, [33](#page-32-0) group\_keys *(*mutate*)*, [34](#page-33-0) group\_keys.GroupedGInteractions *(*group-group\_data*)*, [33](#page-32-0) group\_rows *(*mutate*)*, [34](#page-33-0) group\_size *(*mutate*)*, [34](#page-33-0) group\_size.GroupedGInteractions *(*group-group\_data*)*, [33](#page-32-0) group\_vars *(*mutate*)*, [34](#page-33-0) group\_vars.GInteractions *(*group-group\_data*)*, [33](#page-32-0) group\_vars.GroupedGInteractions *(*group-group\_data*)*, [33](#page-32-0) groups *(*mutate*)*, [34](#page-33-0)

#### INDEX 49

groups.GroupedGInteractions *(*group-group\_data*)*, [33](#page-32-0) InteractionSet::GInteractions(), *[9](#page-8-0)* join\_overlap\_left *(*mutate*)*, [34](#page-33-0) join\_overlap\_left.GInteractions *(*ginteractions-join-overlap-left*)*, [30](#page-29-0) join\_overlap\_left.PinnedGInteractions *(*ginteractions-join-overlap-left*)*, [30](#page-29-0) join\_overlap\_left\_directed *(*mutate*)*, [34](#page-33-0) join\_overlap\_left\_directed.GInteractions *(*ginteractions-join-overlap-left*)*, [30](#page-29-0) join\_overlap\_left\_directed.PinnedGInteractions *(*ginteractions-join-overlap-left*)*, [30](#page-29-0) mcols,DelegatingGInteractions-method *(*delegating-ginteractions-methods*)*, [11](#page-10-0) mutate, *[3](#page-2-0)*, [34](#page-33-0) mutate.GInteractions *(*dplyr-mutate*)*, [18](#page-17-0) n\_groups *(*mutate*)*, [34](#page-33-0) n\_groups.GroupedGInteractions *(*group-group\_data*)*, [33](#page-32-0) pair\_granges, [36](#page-35-0) pin, [36](#page-35-0) pin,AnchoredPinnedGInteractions,character-met**hod**lace\_anchors,[43](#page-42-0) *(*pin*)*, [36](#page-35-0) pin,AnchoredPinnedGInteractions,numeric-method *(*pin*)*, [36](#page-35-0) pin,GInteractions,character-method *(*pin*)*, [36](#page-35-0) pin,GInteractions,numeric-method *(*pin*)*, [36](#page-35-0) pin,GroupedGInteractions,character-method *(*pin*)*, [36](#page-35-0) pin,GroupedGInteractions,numeric-method *(*pin*)*, [36](#page-35-0) pin,PinnedGInteractions,character-method *(*pin*)*, [36](#page-35-0) pin,PinnedGInteractions,missing-method *(*pin*)*, [36](#page-35-0) pin,PinnedGInteractions,numeric-method *(*pin*)*, [36](#page-35-0) pin\_anchors1 *(*pin*)*, [36](#page-35-0) pin\_anchors2 *(*pin*)*, [36](#page-35-0) pin\_by *(*pin*)*, [36](#page-35-0) pin\_first *(*pin*)*, [36](#page-35-0) pin\_second *(*pin*)*, [36](#page-35-0) pinned\_anchors *(*pin*)*, [36](#page-35-0) pinned\_anchors,AnchoredPinnedGInteractions-method *(*pin*)*, [36](#page-35-0) pinned\_anchors,PinnedGInteractions-method *(*pin*)*, [36](#page-35-0) plyinteractions *(*plyinteractions-package*)*, [3](#page-2-0) plyinteractions-package, [3](#page-2-0) plyranges-flank, [38](#page-37-0) plyranges-shift, [40](#page-39-0) plyranges-stretch, [42](#page-41-0) ranges1 *(*anchors1*)*, [4](#page-3-0) ranges1,DelegatingGInteractions-method *(*delegating-ginteractions-methods*)*, [11](#page-10-0) ranges1,GInteractions-method *(*anchors1*)*, [4](#page-3-0) ranges2 *(*anchors1*)*, [4](#page-3-0) ranges2,DelegatingGInteractions-method *(*delegating-ginteractions-methods*)*, [11](#page-10-0) ranges2,GInteractions-method *(*anchors1*)*, [4](#page-3-0) reexports *(*mutate*)*, [34](#page-33-0) regions,DelegatingGInteractions-method *(*delegating-ginteractions-methods*)*, [11](#page-10-0) rename *(*mutate*)*, [34](#page-33-0) rename.GInteractions *(*dplyr-rename*)*, [19](#page-18-0) replace\_anchors,AnchoredPinnedGInteractions,missing,GRange *(*replace\_anchors*)*, [43](#page-42-0) replace\_anchors,AnchoredPinnedGInteractions,numeric,GRa *(*replace\_anchors*)*, [43](#page-42-0) replace\_anchors,GInteractions,character,GenomicRanges-m *(*replace\_anchors*)*, [43](#page-42-0) replace\_anchors,GInteractions,numeric,GenomicRanges-methods *(*replace\_anchors*)*, [43](#page-42-0) replace\_anchors,PinnedGInteractions,missing,GenomicRang *(*replace\_anchors*)*, [43](#page-42-0) second<-,GInteractions-method *(*set\_seqnames1*)*, [44](#page-43-0) select, *[3](#page-2-0)* select *(*mutate*)*, [34](#page-33-0) select.GInteractions *(*dplyr-select*)*, [20](#page-19-0) seqinfo,DelegatingGInteractions-method *(*delegating-ginteractions-methods*)*, [11](#page-10-0) seqnames1 *(*anchors1*)*, [4](#page-3-0)

*(*delegating-ginteractions-methods*)*, [11](#page-10-0) seqnames1,GInteractions-method *(*anchors1*)*, [4](#page-3-0) seqnames2 *(*anchors1*)*, [4](#page-3-0) seqnames2,DelegatingGInteractions-method *(*delegating-ginteractions-methods*)*, [11](#page-10-0) seqnames2,GInteractions-method *(*anchors1*)*, [4](#page-3-0) set\_end1 *(*set\_seqnames1*)*, [44](#page-43-0) set\_end1,GInteractions,numeric-method *(*set\_seqnames1*)*, [44](#page-43-0) set\_end2 *(*set\_seqnames1*)*, [44](#page-43-0) set\_end2,GInteractions,numeric-method *(*set\_seqnames1*)*, [44](#page-43-0) set\_seqnames1, [44](#page-43-0) set\_seqnames1,GInteractions,factor-method *(*set\_seqnames1*)*, [44](#page-43-0) set\_seqnames2 *(*set\_seqnames1*)*, [44](#page-43-0) set\_seqnames2,GInteractions,factor-method *(*set\_seqnames1*)*, [44](#page-43-0) set\_start1 *(*set\_seqnames1*)*, [44](#page-43-0) set\_start1,GInteractions,numeric-method *(*set\_seqnames1*)*, [44](#page-43-0) set\_start2 *(*set\_seqnames1*)*, [44](#page-43-0) set start2.GInteractions.numeric-method *(*set\_seqnames1*)*, [44](#page-43-0) set\_strand1 *(*set\_seqnames1*)*, [44](#page-43-0) set\_strand1,GInteractions,character-method *(*set\_seqnames1*)*, [44](#page-43-0) set\_strand2 *(*set\_seqnames1*)*, [44](#page-43-0) set\_strand2,GInteractions,character-method *(*set\_seqnames1*)*, [44](#page-43-0) set\_width1 *(*set\_seqnames1*)*, [44](#page-43-0) set\_width1,AnchoredPinnedGInteractions,numeri<del>ໂU째@{</del>hode (mutate),[34](#page-33-0) *(*set\_seqnames1*)*, [44](#page-43-0) set\_width1,GInteractions,numeric-method *(*set\_seqnames1*)*, [44](#page-43-0) set\_width2 *(*set\_seqnames1*)*, [44](#page-43-0) set\_width2,AnchoredPinnedGInteractions,numeric-method tally *(*mutate*)*, [34](#page-33-0) *(*set\_seqnames1*)*, [44](#page-43-0) set\_width2,GInteractions,numeric-method *(*set\_seqnames1*)*, [44](#page-43-0) shift\_downstream *(*plyranges-shift*)*, [40](#page-39-0) shift\_left *(*plyranges-shift*)*, [40](#page-39-0) shift\_right *(*plyranges-shift*)*, [40](#page-39-0) shift\_upstream *(*plyranges-shift*)*, [40](#page-39-0) show,DelegatingGInteractions-method *(*delegating-ginteractions-methods*)*, [11](#page-10-0)

slice, *[3](#page-2-0)* slice *(*mutate*)*, [34](#page-33-0) slice.GInteractions *(*dplyr-slice*)*, [21](#page-20-0) start1 *(*anchors1*)*, [4](#page-3-0) start1,DelegatingGInteractions-method *(*delegating-ginteractions-methods*)*, [11](#page-10-0) start1,GInteractions-method *(*anchors1*)*,  $\Delta$ start2 *(*anchors1*)*, [4](#page-3-0) start2,DelegatingGInteractions-method *(*delegating-ginteractions-methods*)*, [11](#page-10-0) start2,GInteractions-method *(*anchors1*)*, [4](#page-3-0) strand1 *(*anchors1*)*, [4](#page-3-0) strand1,DelegatingGInteractions-method *(*delegating-ginteractions-methods*)*, [11](#page-10-0) strand1,GInteractions-method *(*anchors1*)*, [4](#page-3-0) strand2 *(*anchors1*)*, [4](#page-3-0) strand2,DelegatingGInteractions-method *(*delegating-ginteractions-methods*)*, [11](#page-10-0) strand2,GInteractions-method *(*anchors1*)*, [4](#page-3-0) stretch *(*mutate*)*, [34](#page-33-0) stretch.AnchoredPinnedGInteractions *(*plyranges-stretch*)*, [42](#page-41-0) stretch.PinnedGInteractions *(*plyranges-stretch*)*, [42](#page-41-0) summarise *(*mutate*)*, [34](#page-33-0) summarise.GroupedGInteractions *(*dplyr-summarize*)*, [22](#page-21-0) summarize, *[3](#page-2-0)* summarize.GroupedGInteractions *(*dplyr-summarize*)*, [22](#page-21-0) tally, *[3](#page-2-0)* tally.GroupedGInteractions *(*dplyr-count*)*, [14](#page-13-0) unanchor *(*mutate*)*, [34](#page-33-0)

unanchor.AnchoredPinnedGInteractions *(*ginteractions-anchor*)*, [23](#page-22-0) ungroup *(*mutate*)*, [34](#page-33-0) ungroup.GroupedGInteractions *(*dplyr-group\_by*)*, [16](#page-15-0) unpin *(*pin*)*, [36](#page-35-0)

# $I<sub>N</sub>$  in  $I<sub>N</sub>$  is  $I<sub>N</sub>$  in  $I<sub>N</sub>$  in

```
unpin,AnchoredPinnedGInteractions-method (pin), 36
unpin,GInteractions-method
(pin
)
, 36
unpin,PinnedGInteractions-method
(pin
)
,
        36
width1
(anchors1
)
,
4
width1,DelegatingGInteractions-method (delegating-ginteractions-methods
)
,
        11
width1,GInteractions-method
(anchors1
)
,
        4
width2
(anchors1
)
,
4
width2,DelegatingGInteractions-method (delegating-ginteractions-methods
)
,
         11
width2,GInteractions-method
(anchors1
)
,
        4
write_bedpe
(ginteractions-export
)
, 26
write_pairs
(ginteractions-export
)
, 26
```